## **股识吧 gupiaozhishiba.com**

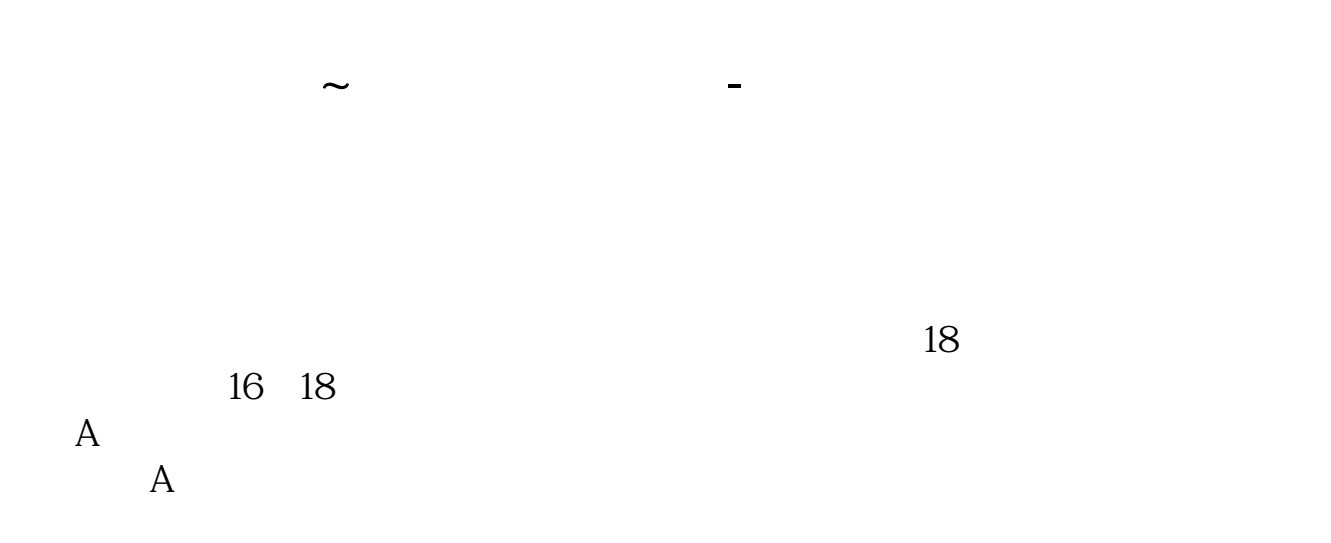

 $100$ 

 $\overline{\text{OK}}$ 

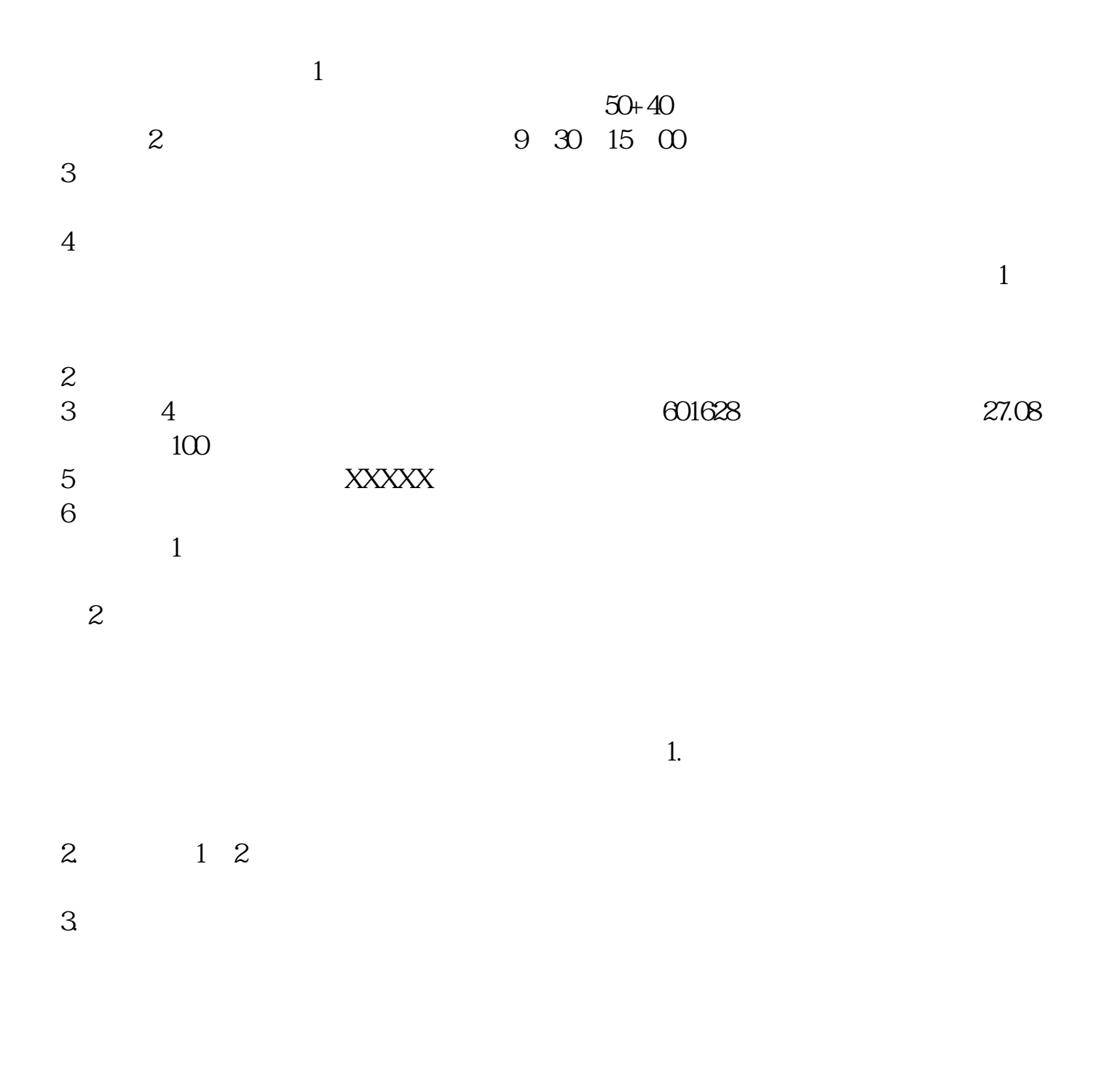

 $40$  50

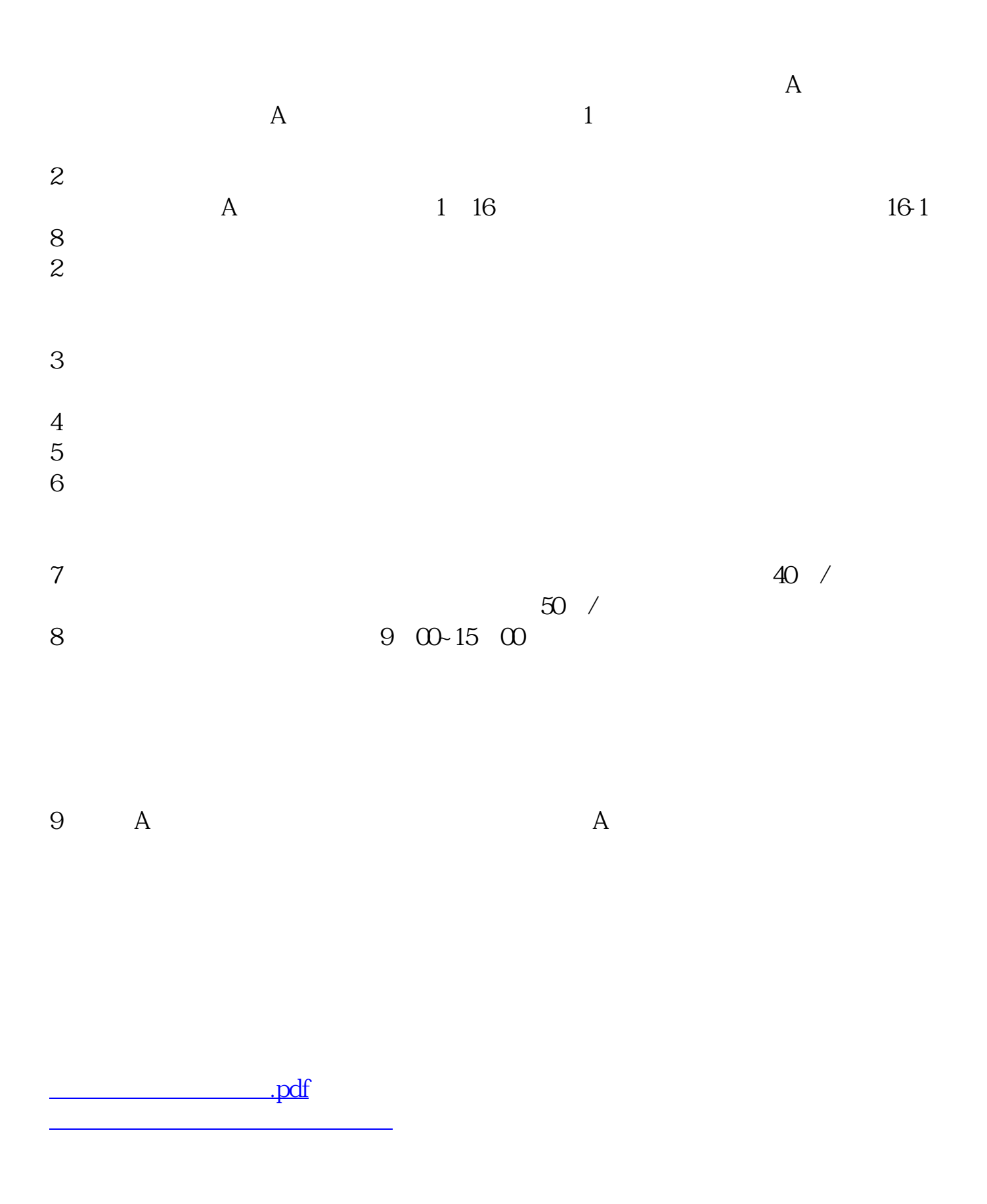

<sub>"</sub>"(上市)。 [下载:股票开户怎么.doc](/neirong/TCPDF/examples/output.php?c=/book/65213105.html&n=股票开户怎么.doc)

[更多关于《股票开户怎么》的文档...](https://www.baidu.com/s?wd=%E8%82%A1%E7%A5%A8%E5%BC%80%E6%88%B7%E6%80%8E%E4%B9%88)

<https://www.gupiaozhishiba.com/book/65213105.html>